# **Übung 5 – WebService (Dauer: 4 Blöcke = 6 h)**

Anmerkung: Diese Übung sollten maximal 2 Studenten zusammen durchführen.

Zu verwendende Tools: *Eclipse 3.3 EE Europa / Apache Tomcat*

#### *Thema*

#### **1 Erstellung eines WebService**

UserManagementService

- **2 Erstellung eines WebService-Client**
- **3 Integration in Web-Site von Übung 4**

# *Aufgaben*

**1. Erstellen sie einen WebService (basierend auf JDK1.6) (Kein Axis-, Xfire-WebService oder Sonstiges)**

Anforderungen:

Nutzen Sie die in Aufgabe 4 erstellte Klasse, die für UserManagement zuständig ist und erstellen Sie daraus einen WebService.

Kleiner Tipp: <http://de.wikipedia.org/wiki/Webservice#Weblinks>

# **2. Erstellen Sie ein WebService-Client (basierend auf JDK1.6)**

Anforderungen:

– Erstellen sie einen WebService-Client für den unter 1.) erstellten **WebService** 

# **3. Integration in WebSite von Übung 4**

#### Aufgabe:

Nutzen Sie die in Aufgabe 4 erstellte WebSite für UserManagement und nutzen Sie zur Verwaltung der Benutzer (u.a. XML Ablage) , den unter 2.) erstellten WebService Client.

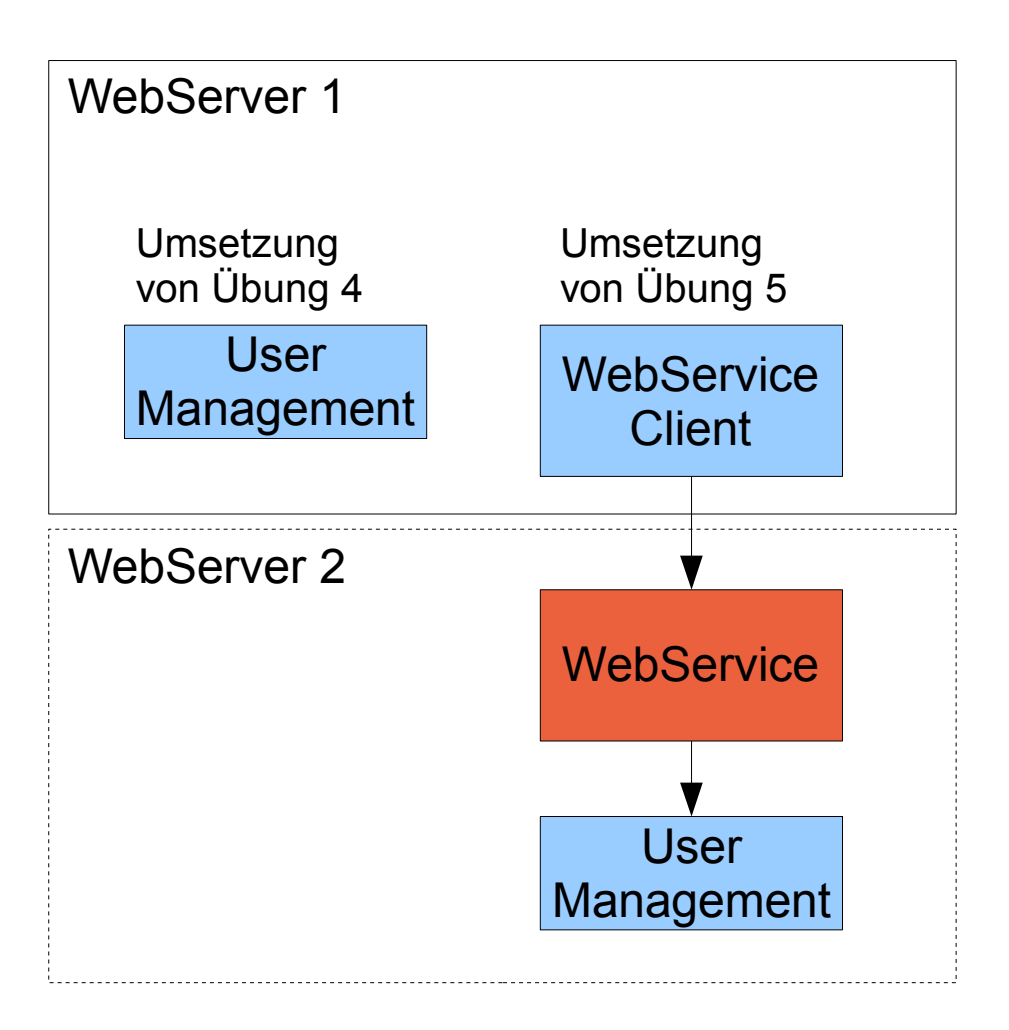

Zusätzliche Information:

Wichige Links:

html-online Dokumentation<http://de.selfhtml.org/>

XSL Reference [http://www.w3schools.com/XSL/xsl\\_w3celementref.asp](http://www.w3schools.com/XSL/xsl_w3celementref.asp) QuickReferences: <http://www.digilife.be/quickreferences/quickrefs.htm>